## FoxPro DBF Packer Crack Free Download

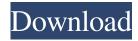

### FoxPro DBF Packer Crack+ Free

Dbf Packer for FoxPro 1.0.0.0 can be used to pack dbf files. You can specify the dbf file to be packed and all dbf's in the specified folder will be packed and reindexed. The tool can also be scheduled to run on automatic mode, leaving you a log file on the results of the process. Files to pack cannot be larger than 2GB. PCAP Packer Description: PcapPack can be used to pack pcap files. You can specify the pcap file to be packed, and all pcap's in the specified folder will be packed and reindexed. The tool can also be scheduled to run on automatic mode, leaving you a log file on the results of the process. Files to pack cannot be larger than 2GB. PCAP Decoder Description: PcapDec can be used to unpack pcap files. You can specify the pcap file to be unpacked, and all pcap's in the specified folder will be unpacked and reindexed. The tool can also be scheduled to run on automatic mode, leaving you a log file on the results of the process. Files to pack cannot be larger than 2GB. RAR Packer Description: RarPack can be used to pack RAR archives. You can specify the RAR file to be packed, and all RAR archives in the specified folder will be packed and reindexed. The tool can also be scheduled to run on automatic mode, leaving you a log file on the results of the process. Files to pack cannot be larger than 2GB. Serial Port Packer Description: SerPortPack can be used to pack serial port files. You can specify the serial port file to be packed, and all serial port files in the specified folder will be packed and reindexed. The tool can also be scheduled to run on automatic mode, leaving you a log file on the results of the process. Files to pack cannot be larger than 2GB. SQLite3 Packer Description: SQLite3Pack can be used to pack SQLite3 databases. You can specify the SQLite3 file to be packed, and all SQLite3 databases in the specified folder will be packed and reindexed. The tool can also be scheduled to run on automatic mode, leaving you a log file on the results of the process. Files to pack cannot be larger than 2GB. TCP Packer

# FoxPro DBF Packer With Key Free [32|64bit]

\*DirectoryName\* Specifies the directory to pack and index. If the directory does not exist, the database will be created.

\*PackingDirectory\* Specifies the output folder for the packed database. \*IndexingDirectory\* Specifies the index folder to index the database. \*RecoveryPoint\* Specifies the path to a file containing a recovery point. The recovery point must be the last directory name of the path. The path can contain an asterisk (\\*) to specify the last file in the path. \*State\* Specifies whether or not to pack and index the database. If the value is true, the database is packed and indexed. If the value is false, the database is not packed or indexed. The value is the default value. For example, to pack and index a specific folder and put the results in a default folder, use the following syntax: KEYMACRO "IndexFileName" "DirectoryName" "PackingDirectory" "IndexingDirectory" "RecoveryPoint" "State" \*DirectoryName\* Specifies the directory to pack and index. If the directory does not exist, the database will be created. \*PackingDirectory\* Specifies the output folder for the packed database.

\*IndexingDirectory\* Specifies the index folder to index the database. \*RecoveryPoint\* Specifies the path to a file containing a recovery point. The recovery point must be the last directory name of the path. The path can contain an asterisk (\\*) to specify the last file in the path. \*State\* Specifies whether or not to pack and index the database. If the value is true, the database is packed and indexed. If the value is false, the database is not packed or indexed. The value is the default value. For example, to

pack and index a specific folder and put the results in a default folder, use the following syntax: KEYMACRO
"IndexFileName" "DirectoryName" "PackingDirectory" "IndexingDirectory" "RecoveryPoint" "State" To pack and index a
database with a recovery point, use the following syntax: KEYMACRO "IndexFileName" "DirectoryName" "PackingDirectory"
"IndexingDirectory" "RecoveryPoint" "State" "RecoveryPointFileName" \*DirectoryName\* Specifies the directory to pack and
index. If the directory does not exist, the database will be created. 1d6a3396d6

# **FoxPro DBF Packer Activation**

FoxPro database files (.dbf) can be very large. If you have such files you would like to pack into a package, you will need FoxPro DBF Packer. This tool is especially useful for generating large packages of FoxPro databases. FoxPro DBF Packer features include: Generates the entire package including the header and footer file. You don't need to worry about which file is the header or footer. You can add files or folders containing, dbf files to pack. You can pack either a directory or multiple directories. You can add files to skip. You can pack files larger than 2GB. You can pack FoxPro tables separately from.dbf files. You can pack.dbf files from within a package. You can pack and extract.dbf files and tables at once. You can specify the size of the package when you extract the files. It supports multi-processor machines. Packages generated by FoxPro DBF Packer can be generated in either a 16-bit, 32-bit, or 64-bit package. FoxPro DBF Packer is easy to use. If you want to create an entire package, just select a directory and the tool will pack it. If you want to extract files from a package, just select a package and then select the folders containing the files you wish to extract. FoxPro DBF Packer is a useful tool that will help you pack FoxPro databases into packages for secure storage. It is free for personal use. If you are interested in a license, please see the license information in the Downloads. 7/21/2010 I want to include some drawings and pictures in my presentation. I have used these tools for this purpose so far: Cinema Tools CinePaintDota The diagramming feature of the CinePaintDota package offers extensive support for drawing diagrams, while the built-in drawing tools offer an easy way to draw on many media. For more information, visit the Cinema Tools main page. CinePaintDota comes in two packages: CinePaintDota 4: Diagramming for movies CinePaintDota: Diagramming for movies and multimedia CinePaintDota 4: Diagramming for movies: The four main features of the CinePaintDota 4 package are: 2D

#### What's New In?

This tool can be used to pack/reindex database files (.dbf) and store them in a temporary directory. These files can be reindexed later using the REINDEX utility. Files are packed and reindexed in the order in which they are placed in the original folder. NOTE: The files stored in this folder are stored in the temp directory and not copied back to the original folder. Salford City Council elections One third of the councillors in Salford, Greater Manchester are elected each year, followed by one year without election in three-yearly cycles as required by the Local Government Act 1992. Political control Since the foundation of the Metropolitan Borough of Salford in 1900 political control of the council has been held by the following parties: Council elections 1973 Salford Metropolitan Borough Council election 1976 Salford Metropolitan Borough Council election 1979 Salford Metropolitan Borough Council election (New ward boundaries) 1980 Salford Metropolitan Borough Council election 1982 Salford Metropolitan Borough Council election 1983 Salford Metropolitan Borough Council election 1984 Salford Metropolitan Borough Council election 1986 Salford Metropolitan Borough Council election 1987 Salford Metropolitan Borough Council election 1988 Salford Metropolitan Borough Council election 1990 Salford Metropolitan Borough Council election 1991 Salford Metropolitan Borough Council election 1992 Salford Metropolitan Borough Council election 1994 Salford Metropolitan Borough Council election (Borough boundary changes took place but the number of seats remained the same) 1995 Salford Metropolitan Borough Council election 1996 Salford Metropolitan Borough Council election 1998 Salford Metropolitan Borough Council election 1999 Salford Metropolitan Borough Council election 2000 Salford Metropolitan Borough Council election 2002 Salford Metropolitan Borough Council election 2003 Salford Metropolitan Borough Council election 2004 Salford Metropolitan Borough Council election 2006 Salford Metropolitan Borough Council election 2007 Salford Metropolitan Borough Council election 2008 Salford Metropolitan Borough Council election 2010 Salford Metropolitan Borough Council election 2011 Salford Metropolitan Borough Council election 2012 Salford Metropolitan Borough Council election 2014 Salford Metropolitan Borough Council election 2015 Salford Metropolitan Borough Council election 2016 Salford Metropolitan Borough Council election 2018 Salford Metropolitan Borough Council election 2019 Salford Metropolitan Borough Council election Borough result maps By-election results By-elections occur when seats become vacant

# **System Requirements For FoxPro DBF Packer:**

OS: Windows XP/Vista Processor: Intel Pentium III 800MHz or AMD Sempron 2400MHz Memory: 256 MB Hard disk space: 100MB Additional Notes: Front and back views of the War Frog Copyright © 2010 Nick Fortugno, All Rights Reserved. Resolution: 144 pixels per inch Created in Photoshop 4.0, text enhanced in Photoshop 4.0 and Photoshop 5.0Q: Eclipse layout editor missing for java class I am trying

### Related links:

https://sfinancialsolutions.com/windows-7-color-changer-crack-x64/

http://surprisemenow.com/?p=32173

http://malenatango.ru/sboost-crack/

https://openaidmap.com/focus-grass-crack-free-for-pc-april-2022/

https://macatecumcono.wixsite.com/seisiberma/post/telephone-bank

http://www.kotakenterprise.com/?p=39910

https://exhibit-at.com/wp-content/uploads/Reset Data Usage.pdf

https://realestatehomescalifornia.com/?p=5299

https://aapanobadi.com/wp-content/uploads/2022/06/dorelsd.pdf

https://my.rv.ua/advert/sabercat-crack-free-registration-code/

http://sourceofhealth.net/2022/06/07/mma-fighter-screensaver-crack-patch-with-serial-key-download-latest-2022/

https://www.recetariodesirena.com/wp-content/uploads/2022/06/Wait.pdf

https://autocracvmachinery.com/be-my-valentine-screensaver-crack-3264bit/

http://www.distrixtmunxhies.com/2022/06/07/project-hotkey-crack-2022/

 $\underline{https://oton.shop/445178/household-needs/kiendar/cool-free-all-video-to-avi-divx-converter-crack-product-key-full-pc-windows/34/53/11/$ 

http://www.rosesebastian.com/2022/06/07/alarm-clock-2-0-1-with-serial-kev-mac-win-updated-2022/

https://ictlife.vn/upload/files/2022/06/2SXnmHWD6vPlvYW2Birr 07 840d07f61775b91fd2914ca1039f3bae file.pdf

http://topcoffeebar.com/mars-3-d-area-survey-screensaver-8-6-0-0-crack-incl-product-key-unfastened-obtain-x64-2022/

https://jomshopi.com/30bd44cc13fa7a30ad813cde1638c46c0edaa38936cbedbaaec9e88888dcad22vear30bd44cc13fa7a30ad81

 $\underline{3cde1638c46c0edaa38936cbedbaaec9e88888dcad22/30bd44cc13fa7a30ad813cde1638c46c0edaa38936cbedbaaec9e88888dcad22/30bd44cc13fa7a30ad813cde1638c46c0edaa38936cbedbaaec9e88888dcad22/30bd44cc13fa7a30ad813cde1638c46c0edaa38936cbedbaaec9e88888dcad22/30bd44cc13fa7a30ad813cde1638c46c0edaa38936cbedbaaec9e88888dcad22/30bd44cc13fa7a30ad813cde1638c46c0edaa38936cbedbaaec9e88888dcad22/30bd44cc13fa7a30ad813cde1638c46c0edaa38936cbedbaaec9e88888dcad22/30bd44cc13fa7a30ad813cde1638c46c0edaa38936cbedbaaec9e88888dcad22/30bd44cc13fa7a30ad813cde1638c46c0edaa38936cbedbaaec9e888888dcad22/30bd44cc13fa7a30ad813cde1638c46c0edaa38936cbedbaaec9e888888dcad22/30bd44cc13fa7a30ad813cde1638c46c0edaa38936cbedbaaec9e888888dcad22/30bd44cc13fa7a30ad813cde1638c46c0edaa38936cbedbaaec9e888888dcad22/30bd44cc13fa7a30ad813cde1638c46c0edaa38936cbedbaaec9e888888dcad22/30bd44cc13fa7a30ad813cde1638c46c0edaa38936cbedbaaec9e888888dcad22/30bd44cc13fa7a30ad813cde1638c46c0edaa38936cbedbaaec9e888888dcad22/30bd44cc13fa7a30ad813cde1638c46c0edaa38936cbedbaaec9e888888dcad22/30bd44cc13fa7a30ad813cde1638c46c0edaa38936cbedbaaec9e888886cad22/30bd44cc13fa7a30ad813cde1638c46c0edaa38936cbedbaaec9e888886cad22/30bd44cc13fa7a30ad813cde1638c46c0edaa38936cbedbaaec9e888886cad22/30bd44cc13fa7a30ad813cde1638c46c0edaa38936cbedbaaec9e888886cad26c0edaa386c0edaa60c0edaa60c0$ 

 $\underline{22monthnum30bd44cc13fa7a30ad813cde1638c46c0edaa38936cbedbaaec9e88888dcad22/30bd44cc13fa7a30ad813cde1638c46c0edaa38936cbedbaaec9e88888dcad22/30bd44cc13fa7a30ad813cde1638c46c0edaa38936cbedbaaec9e88886cd0edaa26c0edaa38936cbedbaaec9e88886cd0edaa26c0edaa38936cbedbaaec9e88886cd0edaa26c0edaa38936cbedbaaec9e88886cd0edaa26c0edaa26c$ 

 $\underline{6c0} edaa 38936 cbedbaa ec9 e88888 dcad 22 day 30 bd 44 cc 13 fa 7a 30 ad 813 cde 1638 c46 c0 edaa 38936 cbedbaa ec9 e88888 dcad 22/30 bd 22/30 bd 22/30$ 

 $\underline{44cc13fa7a30ad813cde1638c46c0edaa38936cbedbaaec9e88888dcad22postname30bd44cc13fa7a30ad813cde1638c46c0edaa38936cbedbaaec9e88888dcad22postname30bd44cc13fa7a30ad813cde1638c46c0edaa38936cbedbaaec9e88888dcad22postname30bd44cc13fa7a30ad813cde1638c46c0edaa38936cbedbaaec9e88888dcad22postname30bd44cc13fa7a30ad813cde1638c46c0edaa38936cbedbaaec9e88888dcad22postname30bd44cc13fa7a30ad813cde1638c46c0edaa38936cbedbaaec9e88888dcad22postname30bd44cc13fa7a30ad813cde1638c46c0edaa38936cbedbaaec9e88888dcad22postname30bd44cc13fa7a30ad813cde1638c46c0edaa38936cbedbaaec9e88888dcad22postname30bd44cc13fa7a30ad813cde1638c46c0edaa38936cbedbaaec9e88888dcad22postname30bd44cc13fa7a30ad813cde1638c46c0edaa38936cbedbaaec9e88888dcad22postname30bd44cc13fa7a30ad813cde1638c46c0edaa38936cbedbaaec9e88888dcad22postname30bd44cc13fa7a30ad813cde1638c46c0edaa389adcad22postname30bd44cc13fa7a30ad813cde1638c46c0edaa389adcad22postname30bd44cc13fa7a30ad813cde1638c46c0edaa389adcad22postname30bd44cc13fa7a30ad813cde1638c46c0edaa389adcad22postname30bd44cc13fa7a30ad813cde1638c46c0edaa380adcad22postname30bd44cc13fa7a30ad813cde1638c46c0edaa380adcad22postname30bd44cc13fa7a30ad813cde1638c46c0edaa380adcad22postname30bd44cc13fa7a30ad813cde1638c46c0edaa380adcad22postname30bd44cc13fa7a30adcad22postname30bd44cc13fa7a30adcad20bd44cc13fa7a30adcad20bd44cc13fa7a30adcad20bd44cc13fa7a0adcad20bd44cc13fa7a0adcad20bd44cc13fa7a0adcad20bd46c0bd44cc13fa7a0adcad20bd46c0bd46c0bd46c0bd46c0bd46c0bd46c0bd46c0b$ 

8936cbedbaaec9e88888dcad22/

https://b-labafrica.net/wp-content/uploads/2022/06/pineve.pdf